**Example5: Write a VB program to find the area of triangle and rectangle according to the value of N as follows**

 $\mathbf{1}$ **A**=<sup>2</sup> **BH** ......where N=1

**A= BH ……where N=2**

**B is a textbox named Btxt…. H is a textbox named Htxt…. N is a textbox named Ntxt… A is a textbox named Area**

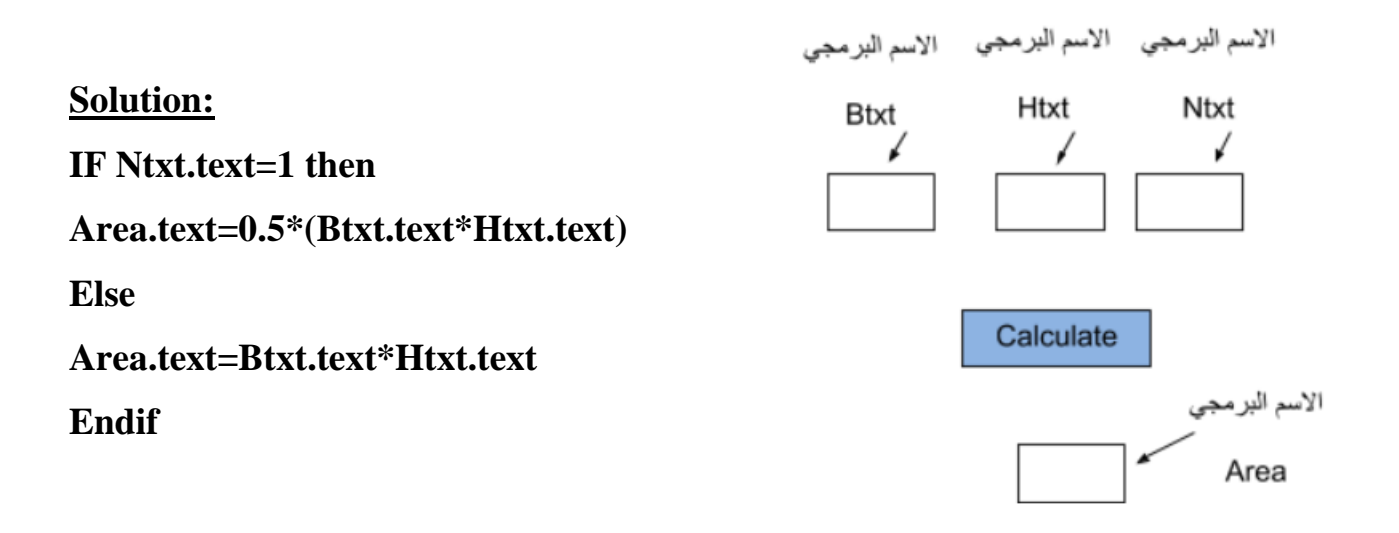

**Example 6: Write a VB program to find the surface area and volume of cylinder in two isolated command buttons (command1 and command2)**

**A=3.14(2R)H ( in command1)**  $V=3.14R^2 H$  ( in command2) **R is a textbox named txtR…. H is a textbox named txtH…. A or V is a textbox named text3** الاسم البرمجي الاسم البرمجي **Solution:** txtH **Code of Command1:**  txtR ∕ **text3.text=3.14\*2\*val(txtR.text)\*val(txtH.text)**

**code of Command2:**

**text3.text=3.14\*(val(txtR.text))^2\*val(txtH.text)** 

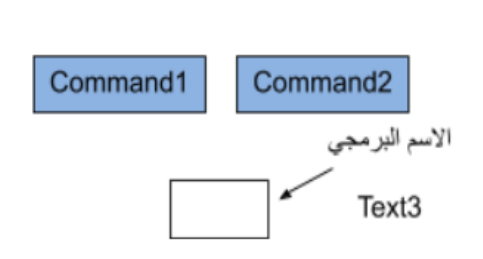

**Example 7:** write a VB program to input three degrees for three students then print on the form (named F1) the degree of each student with its status (fail or pass) in a table, where the degrees are textboxes named D1,D2 and D3 respectively. (write code only).

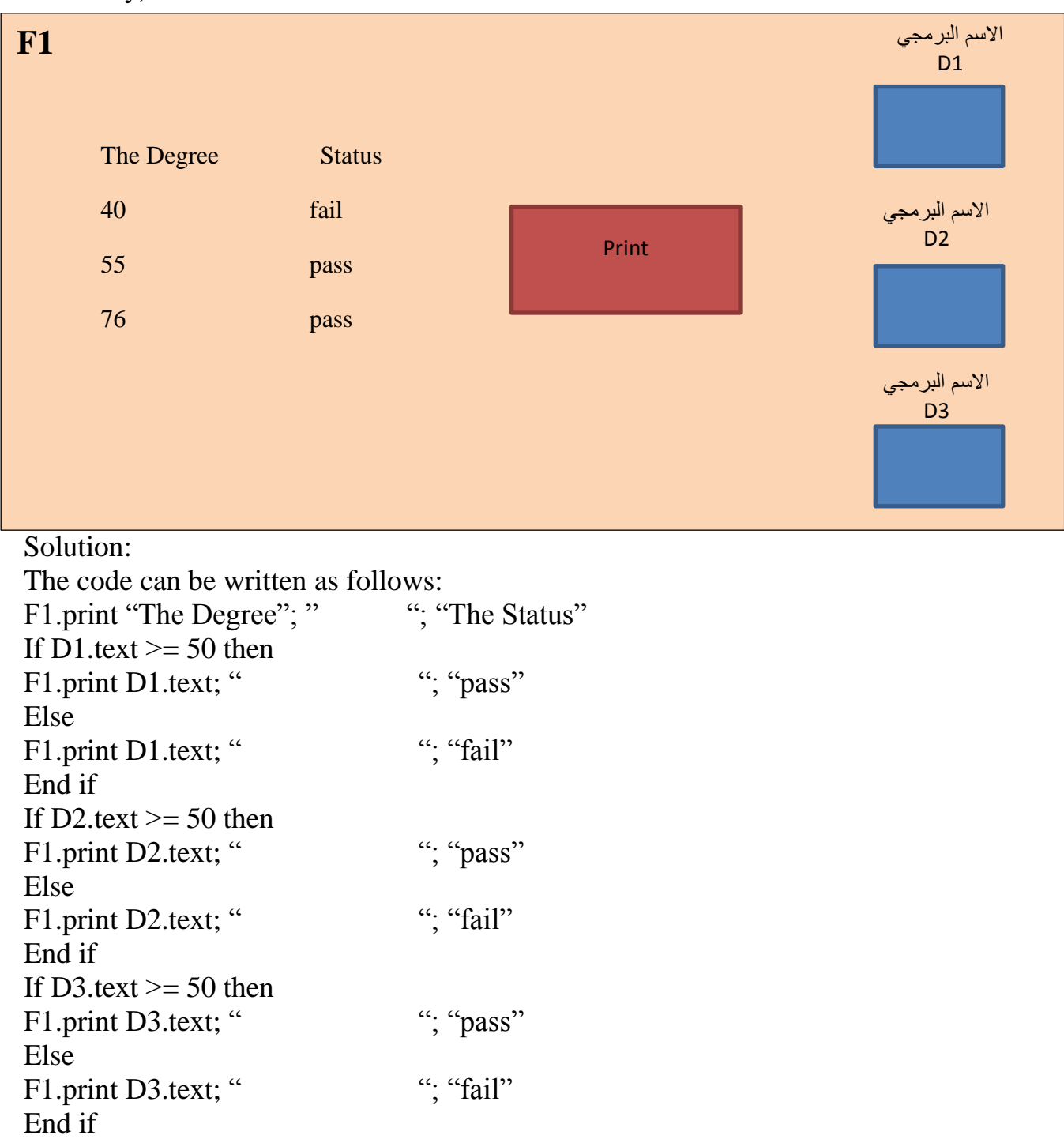

**Example 8:** write a visual basic program to find the value of S. Where N is a textbox named Ntxt and A is a textbox array named A and S is a textbox named Stxt (write code only).

$$
S = \frac{B}{2} + \frac{2B}{3} + \frac{3B}{4} + \frac{4B}{5} + \dots + \frac{NB}{(N+1)}
$$
  

$$
B = \sum_{I=1}^{5} 4A(I)
$$

Solution:

Dim I as integer, j as integer, B as single, S as single

For  $i=0$  to 4

 $B = B + 4*A(I)$ 

Next I

For j=1 to Ntxt.text

 $S=S+(j*B)/(j+1)$ 

Next j

Stxt.text=S

Solution of H.W 2

H.W2: **Write a (VB) program (profile and code) to find the value of X mentioned in the following equation:**

$$
x = \frac{-b + \sqrt{b^2 - 4ac}}{2a}
$$

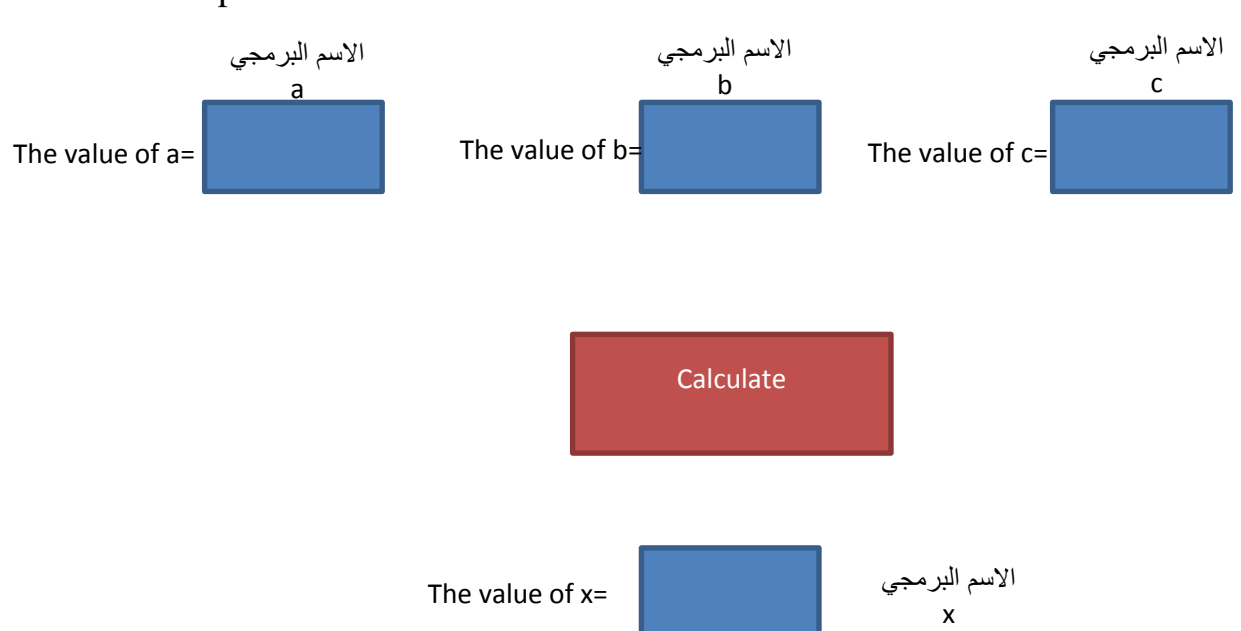

Solution: The profile is shown below

The code can be written as follows:

$$
x = \frac{-b + \sqrt{b^2 - 4ac}}{2a}
$$

If a=0 or  $((val(b.text))^2 - 4 * val(a.text) * val(c.text)) < 0$  then x.text="error" Else x.Text =  $(-Val (b.Text) + ((Val(b.Text)) ^ 2 - 4 * Val(a.Text) * Val(c.Text)) ^ 0.5)$  $/(2 * Val(a.Text))$ 

End if

H.W3: **Write a (VB) program (profile and code) to find the value of the series X:**

 $X=\frac{z}{3}$  $rac{z}{3} + \frac{3}{3}$  $\frac{3Z}{5} + \frac{5}{7}$  $\frac{5Z}{7} + \frac{7}{9}$  $\frac{d^{2}Z}{dx^{2}}$  + ..............+ $\frac{(2N-1)Z}{(2N+1)}$ 

**Where N is a textbox named N, a and b is a textboxes named a and b respectively, X is a textbox named X (write code only).**

 $Z=\sqrt{a^2+b^2}$